### **Macaque**

Interrogation sûre et flexible de base de données depuis OCaml

#### Gabriel Scherer, sous la direction de Jérôme Vouillon

Laboratoire PPS (Paris 7)

1 / 13

K ロ ▶ K @ ▶ K 할 ▶ K 할 ▶ → 할 → 9 Q @

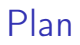

[Introduction et problématique](#page-1-0)

**[Exemples](#page-9-0)** 

[Mise en oeuvre](#page-14-0)

[Conclusion](#page-25-0)

<span id="page-1-0"></span>イロト イ御 トイミト イミト ニミー りんぴ 2 / 13

#### Problématique

Base de données : SQL SELECT truc, machin FROM table WHERE chose

#### Problématique

Base de données : SQL SELECT truc, machin FROM table WHERE chose

Méthode flexible :

# let interroge table predicat  $=$ "SELECT \* FROM " ^ table ^ " WHERE " ^ predicat ;; **val** interroge : string  $\rightarrow$  string  $\rightarrow$  string

### Problématique

```
Base de données : SQL
   SELECT truc, machin FROM table WHERE chose
```

```
Méthode flexible :
```

```
# let interroge table predicat ="SELECT * FROM " ^ table ^ " WHERE " ^ predicat ;;
val interroge : string \rightarrow string \rightarrow string
```

```
Méthode sûre (PG'OCaml) :
```

```
# let interroge predicat =PGSQL(dbh) "select * from ingredients where !predicat" ;;
val interroge : bool -\frac{1}{2} (int32 * string option) list
```
Compromis ?

```
PGSQL(dbh)
  "select event.id, minor_version, major_version,
          last updated, category, status, start, finish,
          event.room, event.location, title, event.description
   from announcement.event, announcement.category
   where start \lt Sfinish :: timestamp and finish > Sstart :: timestamp
     and event.category = category.id
     and path like $pat"
   order by start
PGSQL(dbh)
```

```
"select event.id, minor_version, major_version,
        last updated, category, status, start, finish,
        event.room, event.location, title, event.description
from announcement.event, announcement.category
where start >= $date :: timestamp
   and event.category = category.id
   and path like $pat
order by start"
```
## **Objectifs**

- $\triangleright$  Sûreté : vérification syntaxique et typage statique
- I Flexibilité : paramétrer une requête par des expressions, des sous-requêtes...
- $\triangleright$  Travailler avec le langage OCaml

### Notre approche

Typage :

- utiliser le typage le plus expressif possible pour des requêtes SQL
- $\triangleright$  n'utiliser que le typage pour la vérification statique (pas de vérification de la base de données)

### Notre approche

Typage :

 $\triangleright$  utiliser le typage le plus expressif possible pour des requêtes SQL

6 / 13

K ロ X K @ X K 할 X K 할 X ( 할

 $\triangleright$  n'utiliser que le typage pour la vérification statique (pas de vérification de la base de données)

Syntaxe :

- $\triangleright$  une extension Camlp4
- $\triangleright$  choix d'une syntaxe par "compréhensions" : {  $(x, k) | x \in \mathbb{C}, k \in \mathbb{Z}, |x|^2 < k$  } mais d'autres syntaxes restent possibles

### Notre approche

Typage :

- $\triangleright$  utiliser le typage le plus expressif possible pour des requêtes SQL
- $\triangleright$  n'utiliser que le typage pour la vérification statique (pas de vérification de la base de données)

Syntaxe :

- $\triangleright$  une extension Camlp4
- $\triangleright$  choix d'une syntaxe par "compréhensions" : {  $(x, k) | x \in \mathbb{C}, k \in \mathbb{Z}, |x|^2 < k$  } mais d'autres syntaxes restent possibles

<span id="page-9-0"></span>La flexibilité découle naturellement de cette approche.

### **Exemples**

```
# let coordonnees majeurs utilisateurs =<< {u.nom; u.adresse} | u in $utilisateurs$; u.age > = 18 >>
;;
val coordonnees majeurs :
   \langle \text{addresse: } \langle t: \text{ } a \rangle t; \text{ age: } \langle t: \text{ } int32 \text{ } t \rangle t; \text{ nom: } \langle t: \text{ } b \rangle t; \text{ } .. \rangle \text{ view } - \rangle\langle adresse: \langlet: 'a\rangle t: nom: \langlet: 'b\rangle t\rangle view
```
### **Exemples**

```
# let coordonnees majeurs utilisateurs =<< {u.nom; u.adresse} | u in $utilisateurs$; u.age > = 18 >>
;;
val coordonnees majeurs :
   \langle \text{addresse: } \langle t: 'a \rangle t; age: \langle t: int32 \rangle t; nom: \langle t: 'b \rangle t; ..> view ->
   \langle \text{addresse: } t: 'a \rangle t; nom: \langle t: 'b \rangle t\rangle view
```

```
<:insert< $utilisateurs$ :=
              \{id = nextval \text{Suid} \ \text{seq} \ \text{S}; nom = nouveau.nom} |
                 nouveau in $nouveaux utilisateurs$>>
```

```
\langle \text{update} \rangle p in Spersonnel \langle \text{value} \rangle = \{ \text{value} \}p.salaire < 2 * $smic$ >
```
### Exemple complet

```
let utilisateurs = \langle:table\langle mon schema.utilisateurs (
  id integer NOT NULL,
  nom text NOT NULL,
  age integer,
  adresse text
```
 $)$   $>>$ 

let ciotadens =  $<< u \mid u$  in Sutilisateurs \$; u.adresse = "La Ciotat" >>

8 / 13

K ロ ▶ K @ ▶ K 할 ▶ K 할 ▶ 이 할 → K Q Q Q

### Exemple complet

```
let utilisateurs = \lt:table\lt mon_schema.utilisateurs (
  id integer NOT NULL,
  nom text NOT NULL,
  age integer,
  adresse text
```
 $)$   $>>$ 

let ciotadens =  $<<$  u | u in \$utilisateurs\$; u.adresse = "La Ciotat" >>

```
let print user u =let age str = match Sql.getn u#age with
   Some age \rightarrow Printf.sprintf "%ld ans" age
  None -> "age inconnu" in
  Printf.printf "%s : %s\n" (Sql.get u\#nom) age str
```
### Exemple complet

```
let utilisateurs = \lt:table\lt mon_schema.utilisateurs (
  id integer NOT NULL,
  nom text NOT NULL,
  age integer,
  adresse text
```
 $)$   $>>$ 

let ciotadens =  $<<$  u | u in \$utilisateurs\$; u.adresse = "La Ciotat" >>

```
let print user u =let age str = match Sql.getn u#age with
   Some age \rightarrow Printf.sprintf "%ld ans" age
  None -> "age inconnu" in
  Printf.printf "%s : %s\n" (Sql.get u\#nom) age str
```
<span id="page-14-0"></span> $let() =$ let dbh = PGOCaml.connect () in  $(*$  connexion au serveur SQL  $*)$ let result = Query.view dbh ciotadens in  $(*)$  envoi de la requête  $*)$ print endline "Liste des ciotadens :"; List.iter print user result; K ロ ▶ K @ ▶ K 할 ▶ K 할 ▶ ( 할 ) ⊙ Q Q PGOCaml.close dbh 8 / 13

# Schéma global

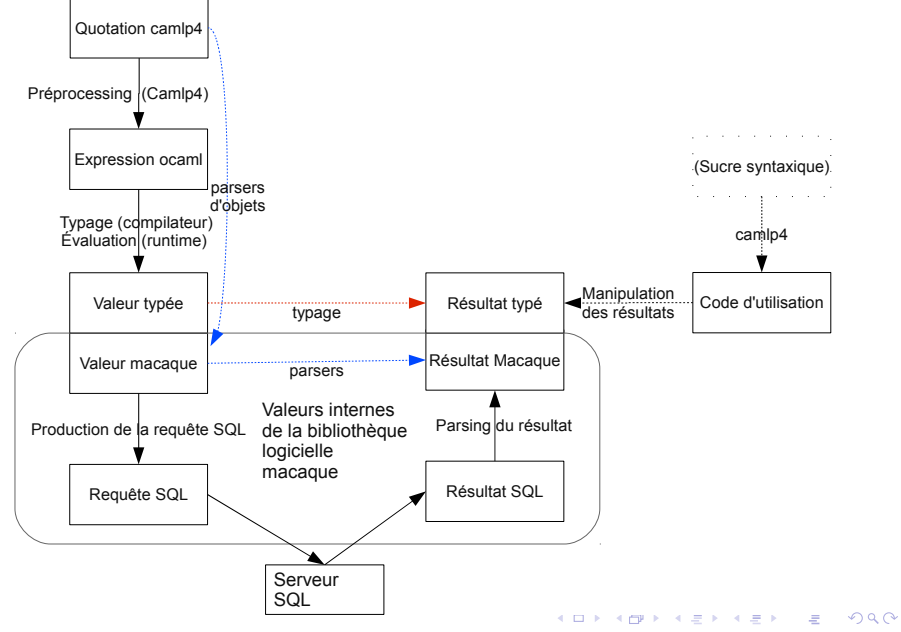

 $\blacktriangleright$  la "nullabilité" des valeurs est calculée statiquement

- ▶ la "nullabilité" des valeurs est calculée statiquement
- ▶ forme de surcharge des opérateurs (polymorphisme d'inclusion)

- In "nullabilité" des valeurs est calculée statiquement
- ▶ forme de surcharge des opérateurs (polymorphisme d'inclusion)
- **D** valeurs composées de "première classe"

```
# let produit_cartesian vue_a vue_b =\n<<< {a = elem_a; b = elem_b}\n    elem_a in $vue_a$; elem_b in $vue_b$ >>\n;\n    val produit_cartesian : 'a Sql.view -> 'b Sql.view ->\n
$$
< a : \langle t : 'a row_t \rangle Sql.t; b : \langle t : 'b row_t \rangle Sql.t; > Sql.view
$$

```

- ▶ la "nullabilité" des valeurs est calculée statiquement
- forme de surcharge des opérateurs (polymorphisme d'inclusion)
- **D** valeurs composées de "première classe"

```
# let produit cartesien vue a vue b =<< {a = elem a; b = elem b} |
           elem a in \frac{1}{2}vue a\frac{1}{2}; elem b in \frac{1}{2}vue b\frac{1}{2};;
val produit cartesien : 'a Sql.view \rightarrow 'b Sql.view \rightarrow\langle a : \langle t : a row t > Sql.t; b : \langle t : b row t > Sql.t > Sql.view
```
la sûreté dépend en partie de la génération de code par Camlp4 (cas GROUP BY détaillé dans l'article) val field :

 $lt$ t : 'a #row\_t; nul : non\_nullable; ..> t -> string list unsafe  $->$  $('a -> < t : 't; null : 'n; ... > t)$  unsafe  $->$  $lt$ : 't: nul : 'n  $gt$  t

 $<<$  t | t in \$recette\$; t.nom = "omelette" >>

```
<< t | t in $recette$; t.nom = "omelette" >>
let t = \mathsf{Sql}.row (Sql.unsafe "t") (Sql.View.table Base.recette) in
Sql.view
(Sql.simple_select t)
[ ("t", (Sql.untyped view recette) ]
[ (Sql.Op.( = )
    (Sql-field t (Sql.unsafe ['"nom") (Sql.unsafe (fun t -> t#nom)))(Sql.Value.string "omelette") :>
  lt t : Sql.bool t > Sql.t) ]
```

```
<< t | t in $recette$; t.nom = "omelette" >>
let t = \mathsf{Sql}.row (\mathsf{Sql}.unsafe "t") (\mathsf{Sql}. View.table Base.recette) in
Sql.view
(Sql.simple_select t)
[ ("t", (Sql.untyped view recette) ]
[ (Sql.Op.( = )
     (Sql-field t (Sql.unsafe ['"nom") (Sql.unsafe (fun t -> t#nom)))(Sql.Value.string "omelette") :>
   lt t : Sql_{\text{color}} t > Sql_{\text{color}}\{ \dots; from = \lbrack (\lbrack + \rbrack \rbrack, \{ \text{descr} = \lbrack (\lbrack \rbrack \rbrack \rbrack \rbrack, \rbrack \rbrack \rbrack, \rbrack \rbrack \rbrack non nullable TInt32);
                                         ("nom", Nullable (Some TString))];
                             producer = \langlefun\rangle; record parser = \langlefun\rangle;
                             data = Table (None, "recette")})]; .. }
```

```
<< t | t in $recette$; t.nom = "omelette" >>
let t = \mathsf{Sql}.row (Sql.unsafe "t") (Sql.View.table Base.recette) in
Sql.view
(Sql.simple_select t)
[ ("t", (Sql.untyped view recette) ]
[ (Sql.Op.( = )
     (Sql-field t (Sql.unsafe ['"nom") (Sql.unsafe (fun t -> t#nom)))(Sql.Value.string "omelette") :>
   lt t : Sql_{\text{color}} t > Sql_{\text{color}}\{ \dots; from = \lbrack (\lbrack + \rbrack \rbrack, \{ \text{descr} = \lbrack (\lbrack \rbrack \rbrack \rbrack \rbrack, \rbrack \rbrack \rbrack, \rbrack \rbrack \rbrack non nullable TInt32);
                                        ("nom", Nullable (Some TString))];
                             producer = \langlefun\rangle; record parser = \langlefun\rangle;
                             data = Table (None, "recette")})]; .. }
```
object

```
method id = (Atom (lnt32 1l), Non nullable TInt32)
 method nom = (Atom (String "omelette"), Nullable (Some TString))
end
```
#### Et du code qui donne envie ?

 $<<$  group  $\{nb = count[u.nom]\}$  by  $\{age = u.age\}$  u in Sutilisateurs  $>>$ 

 $<<$  group {betise = u.nom} by {age = u.age} | u in \$utilisateurs\$ >> Error : This expression has type Sql.grouped\_row but an expression was expected of type

12 / 13

 $\langle$  nul : Sql.non nullable; t : 'a #Sql.row t; .. > Sql.t

### Et du code qui donne envie ?

 $<<$  group  $\{nb = count[u.nom]\}$  by  $\{age = u.age\}$  u in \$utilisateurs\$ >>

 $<<$  group {betise = u.nom} by {age = u.age} | u in \$utilisateurs\$ >> Error : This expression has type Sql.grouped\_row but an expression was expected of type

 $\langle$  nul : Sql.non \_nullable; t : 'a #Sql.row \_t; .. > Sql.t

<:value< match \$date\$ with

 $null -$  current timestamp  $t$   $\rightarrow$  if \$conf delay\$ then \$insert delay\$ t else t  $\rightarrow$ 

<span id="page-25-0"></span>12 / 13

 $\mathbf{1} \oplus \mathbf{1} \oplus \mathbf{$ 

#### Limitations et perspectives

Les descriptions de table sont à modifier quand la base de donnée évolue.

Macaque repose sur PG'OCaml, donc n'est pas portable en l'état (PostgreSQL).

Macaque ne supporte pas (encore) l'ensemble du langage SQL. Il faut ajouter soigneusement chaque fonctionnalité. La méthode PG'OCaml n'a pas ce soucis.

Idées de concepts à prendre en compte :

- $\blacktriangleright$  clés étrangères
- $\triangleright$  sérialisation des types utilisateurs
- **P** procédures paramétrées

```
Macaque est un logiciel libre (\simeq 3000 lignes de caml)
http://macaque.forge.ocamlcore.org/
Utilisateurs et commentaires appréciés.
```
Des questions ?